**Anexo II**

# **Políticas Contables**

# **Índice**

- Politicas Generales
	- o Objetivo
	- o Objetivo de la Función Contable
	- o Responsables de la Función Contable
	- o Lineamientos y Fuentes de Información
	- o Ejercicico Fiscal y Calendario de Cierre
	- o Requisitos de la Documentación Comprobatoria
	- o Obligaciones Fiscales

## Politicas Particulares

- o Lineamientos Normativos que abarca el SAACG.Net
- o Descripción de la Funcionalidad del SAACG.Net
- o Plan de Cuentas
- o Catalogo de Unidad Administrativa
- o Clasificador por Objeto del Gasto
- o Casificador Funcional del Gasto
- o Clasificación Programática
	- Catalogo de Programas de Gobierno
	- Catalogo de Proyectos
- o Clasificación por Fuentes de Financiamiento
- o Clasificador por rubro de Ingresos
- o Catalogo de Proveedores
- o Catálogo de Bienes (Productos)
- o Catálogo de Tarifas de Impuestos
- o Catálogo de Unidades de Medida
- o Estructura del Presupuesto Aprobado del Egreso
- o Estructura del Presupuesto Estimado del Ingreso

### **POLÍTICAS CONTABLES**

Las políticas contables aquí contenidas tienen como objetivo principal reglamentar la uniformidad y consistencia del registro contable de las operaciones del Poder Ejecutivo del Estado de Querétaro, para la obtención oportuna y sobre bases confiables de información financiera útil para la toma de decisiones.

Para su mejor aplicación, las políticas del Manual de Contabilidad Gubernamental del Poder Ejecutivo del Estado de Querétaro está dividido en dos secciones, las cuales se refieren tanto a políticas generales cuyo propósito es delinear las reglas de acción para organizar, asignar y desarrollar la función contable en forma ordenada y eficiente; así como a las políticas particulares que establecen los criterios sobre los que debe sustentarse la contabilización de operaciones, identificadas con las partidas específicas de los EstadosFinancieros.

Las políticas particulares se han formulado contemplando las políticas propiamente dichas y los elementos del controlinterno aplicables a cada grupo de operaciones, los cuales se consideran indispensables para asegurar registros contables confiables y oportunos.

Aún cuando se ha tratado de prever el tratamiento contable para todas las operaciones que efectúa y efectuará el Poder Ejecutivo del Estado de Querétaro, podrán presentarse en la práctica situaciones no previstas, en cuyo caso deberá consultarse la doctrina contable establecida en los Postulados Básicos de Contabilidad Gubernamental.

No se pretende que estas políticas se conviertan en un esquema rígido e inflexible, por el contrario, que estén sujetas a los cambios que surjan por la naturaleza de las operaciones del Poder Ejecutivo del Estado de Querétaro, siendo responsabilidad de los involucrados del registro contable, promover su continua actualización, sujeta a la autorización de la Secretaría de Planeación y Finanzas del Poder Ejecutivo del Estado de Querétaro en el ámbito de su competencia.

## **POLÍTICAS CONTABLES GENERALES**

## **Objetivo**

Definir las reglas de acción para organizar, asignar y desarrollar la función contable del Poder Ejecutivo del Estado de Querétaro.

Las políticas generales se enfocan hacia:

- Objetivos de la función contable.
- Responsable de la función contable.
- **Lineamientos y fuentes de información.**
- Ejercicio fiscal y calendario de cierres.
- Requisitos de la documentación comprobatoria.
- Obligaciones fiscales

## **OBJETIVOS DE LA FUNCIÓN CONTABLE**

Se reconocen como objetivos de la función contable:

- 1) El registro veraz y oportuno de las operaciones del Poder Ejecutivo del Estado deQuerétaro.
- 2) La generación de información financiera de acuerdo a los registros correspondientes para la toma dedecisiones.
- 3) La generación de información derivada de la contable, para el cumplimiento de obligaciones fiscales y de otra índole.
- 4) Mantener la actualización contable y fiscal, así como eficiencia del personal del área contable financiera.

### **RESPONSABLES DE LA FUNCIÓN CONTABLE**

Es menestar establecer las relaciones funcionales, derivadas de la aplicación de la Ley Genereal de Contabilidad Gubernamental, entre la unidad administrativa competente en materia de contabilida gubernamental del Poder Ejecutivo del Estado de Querétaro como centro contable único y los centros de registro.

Se entiende como **Centro Contable Único**, a la Dirección de Contabilidad de la Secretaría de Planeación y Finanzas del Poder Ejecutivo del Estado de Querétaro, el cual será el responsable de llevar la contabilidad del Poder Ejecutivo del Estado de Querétaro, y de la operación del Sistema de Contabilidad Gubernamental, en el ámbito de su competencia en conformidad a la normatividad vigente.

Con base a la aplicación del principio de descentralización operativa, se entiende como **Centros de Registro** a las áreas administrativas de las dependencias y de los organismos desconcentrados del Poder Ejecutivo del Estado de Querétaro, así como las Direcciones de Tesorería; Presupuesto y Gasto Público; Obra Pública y Gasto Social; Ingresos; y Administrativa, todas ellas dependientes de la Secretaría de Planeación y Finanzas, donde ocurren las operaciones presupuestarias y contables derivadas de la gestión pública, así como otros flujos económicos, y que son responsables de captar y registrar las transacciones en momentos o eventos previamente seleccionados de los procesos administrativos correspondientes, además de cumplir con lo siguiente:

- a. Asegurar y validar la veracidad, exactitud de los datos, y la existencia de los documentos comprobatorios y justificativos de las operaciones financieras que ingresen al Sistema de Contabilidad Gubernamental, entregándolos en tiempo y forma íntegra al Centro Contable Único;
- b. Informar en tiempo y forma mediante inserción al Sistema de Contabilidad Gubernamental, de las transacciones de los hechos económicos y financieros que afecten la vida económica del Poder Ejecutivo del Estado de Querétaro;
- c. Verificar que los reportes que comprueben los asientos contables de las transacciones informadas en el Sistema de Contabilidad Gubernamental, estén de acuerdo a la normatividad vigente;
- d. Participar en conjunto con el Centro Contable Único, en el procedimiento de monitoreo y análisis de las operaciones registradas en el Sistema de Contabilidad Gubernamental; y
- e. Registrar las transacciones con impacto presupuestario y contable de los recursos humanos, materiales y financieros que se asignan.

### **LINEAMIENTOS Y FUENTES DE INFORMACIÓN**

Se reconocen dos tipos de lineamientos y/o fuentes de información para el desarrollo de la función contable:

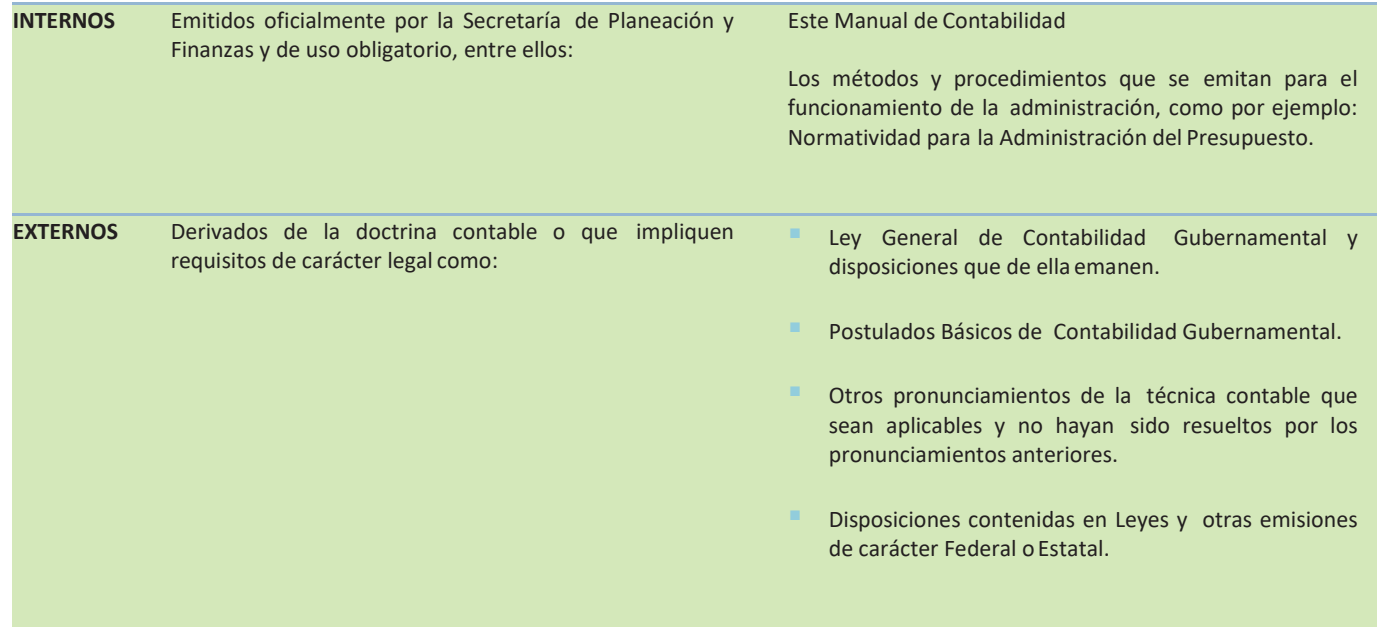

#### **EJERCICIO FISCAL Y CALENDARIO DE CIERRES**

El ejercicio social, fiscal y contable para el Poder Ejecutivo del Estado de Querétaro, es del 01 de Enero al 31 de Diciembre de cada año.

En el transcurso de éste ejercicio, y para fines de presentación de la información financiera, se efectuarán cierres contables al fin de cada mes.

Aplicando correctamente los procesos de todas las áreas involucradas dentro del Sistema de Contabilidad Gubernamental, se podrán llevar a cabo los cierres mensuales debidamente, dando origen a la generación de los Estados Financieros. Al término del ejercicio social, fiscal y contable se hará el cierre de las cuentas de ingresos y egresos cancelando sus saldos contra la cuenta correspondiente Resultado del Ejercicio.

#### **REQUISITOS DE LA DOCUMENTACIÓN COMPROBATORIA**

La documentación que ampare las transacciones de los hechos económicos y financieros del Poder Ejecutivo del Estado de Querétaro deberán observar losiguiente:

- i. Documentos originales comprobatorios para cada operación.
- ii. Documentos comprobatorios que reúnan los requisitos fiscales tales como: nombre, denominación o razón social, domicilio fiscal, y clave del Registro Federal de Contribuyentes (R.F.C.) y la Clave Única de Registro de Población (C.U.R.P). de quien lo expide, vigencia de impresión del documento, número de folio, lugar y fecha de expedición, concepto del gasto o compra y estar dirigido a Gobierno del Estado de Querétaro, con domicilio en 5 de Mayo esquina Pasteur S/N Col. Centro, Querétaro, Qro., con Registro Federal de Contribuyentes (RFC)GEQ790916MJ0
- iii. Firmas de autorizado de los funcionarios, de acuerdo a la carta de autorizaciones emitida y enviada por las dependencias del Poder Ejecutivo del Estado de Querétaro, a la Dirección de Presupuesto y Gasto Público de la Secretaría de Planeación y Finanzas, para la emisión de órdenes de pago.
- iv. Marcado a lápiz de cera color verde en diagonal del comprobante, realizando esta desde la parte superior derecha hacia la parte inferior izquierda, (Actividad realizada en la Dirección de Contabilidad de la Secretaría de Planeacióny Finanzas).
- v. La custodia de las facturas originales por concepto de Activos Fijos, estarán a cargo de la Dirección de Tesorería.

## **OBLIGACIONES FISCALES**

Pago de saldo a favor de la Tesorería de la Federación por recaudación de Impuestos Federales determinado por laDirección de Ingresos. Entero mensual de retenciones por Sueldos y Salarios, Honorarios, Arrendamiento, e IVA accidental a cargo de la Dirección de Contabilidad, a más tardar el día 17 de cadames.

Entero mensual provisional de las cuotas obrero patronales del Seguro Social a cargo de la Dirección de Recursos Humanos a más tardar el 15 de cada mes.

Entero bimestral de las cuotas del Sistema de Administración para el Retiro cargo de la Dirección de Recursos Humanos.

Declaración informativa mensual de operaciones con terceros, como Proveedores, Honorarios Profesionales y Arrendamiento a cargo de la Dirección de Contabilidad a más tardar el último día de cadames.

Declaración anual de retenciones por Honorarios Profesionales y Arrendamiento a cargo de la Dirección de Contabilidad a más tardar el 15 de febrero de cada año.

Declaración anual de retenciones del ISR por sueldos y salarios, y honorarios asimilados a sueldos a cargo de la Dirección de Recursos Humanos a más tardar el 15 de febrero de cadaaño.

Declaración anual de donativos efectuados por el Poder Ejecutivo del Estado de Querétaro a cargo de la Dirección de Contabilidad a más tardar el 15 de febrero de cada año.

Entero del Impuesto Sobre Nómina, a más tardar el día 22 de cada mes a cargo de la Dirección de Contabilidad.

Declaración Anual del Impuesto Sobre la Nómina a más tardar en el mes de febrero de cada año a cargo de la Dirección de Contabilidad

Por todo lo anterior expuesto, el contenido del Manual de Contabilidad Gubernamental del Poder Ejecutivo del Estado de Querétaro deberá ser exhaustivamente estudiado por los responsables de su aplicación y conocido por funcionarios y demás personal por la corresponsabilidad que significa la observancia de las normas de control interno que contiene.

## **POLÍTICAS CONTABLES PARTICULARES**

En conformidad con el Capítulo II de este Manual de Contabilidad Gubernamental, el aplicativo tecnológico base del Sistema de Contabilidad Gubernamenta, es el Sistema Automatizado de Administración y Contabilidad Gubernamental SAACG.Net

El Sistema Automatizado de Administración y Contabilidad Gubernamental SAACG.Net es una herramienta informática de Contabilidad desarrollada por el INDETEC dirigida a los Entes Públicos pequeños para facilitar e integrar sus operaciones presupuestales automáticamente ligando a la contabilidad, incorporando un enfoque de gestión.

# **LINEAMIENTOS NORMATIVOS QUE ABARCA EL SAACG.NET**

Se enlista un comparativo entre la funcionalidad con la que actualmente cuenta el SAACG.Net y los Lineamientos de "Funcionalidad indispensable que deben cubrir los aplicativos según la Ley de Contabilidad Gubernamental" publicado en el Diario Oficial de la Federación el 13 de diciembre del 2011 dentro del documento "Acuerdo por el que se emiten los Lineamientos dirigidos a asegurar que el Sistema de Contabilidad Gubernamental facilite el registro u control de los Inventarios de los Bienes Muebles e Inmuebles de los Entes Públicos".

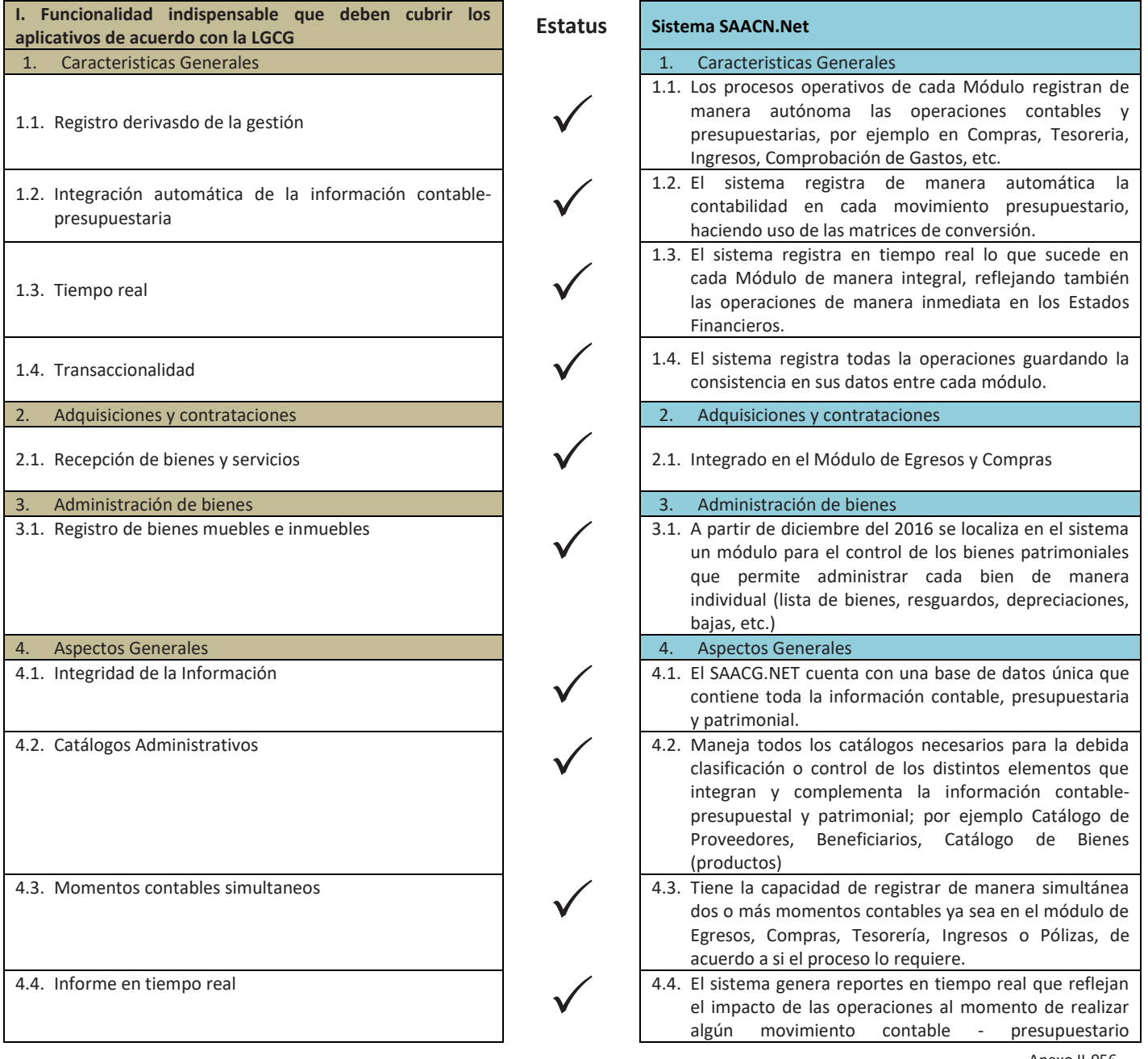

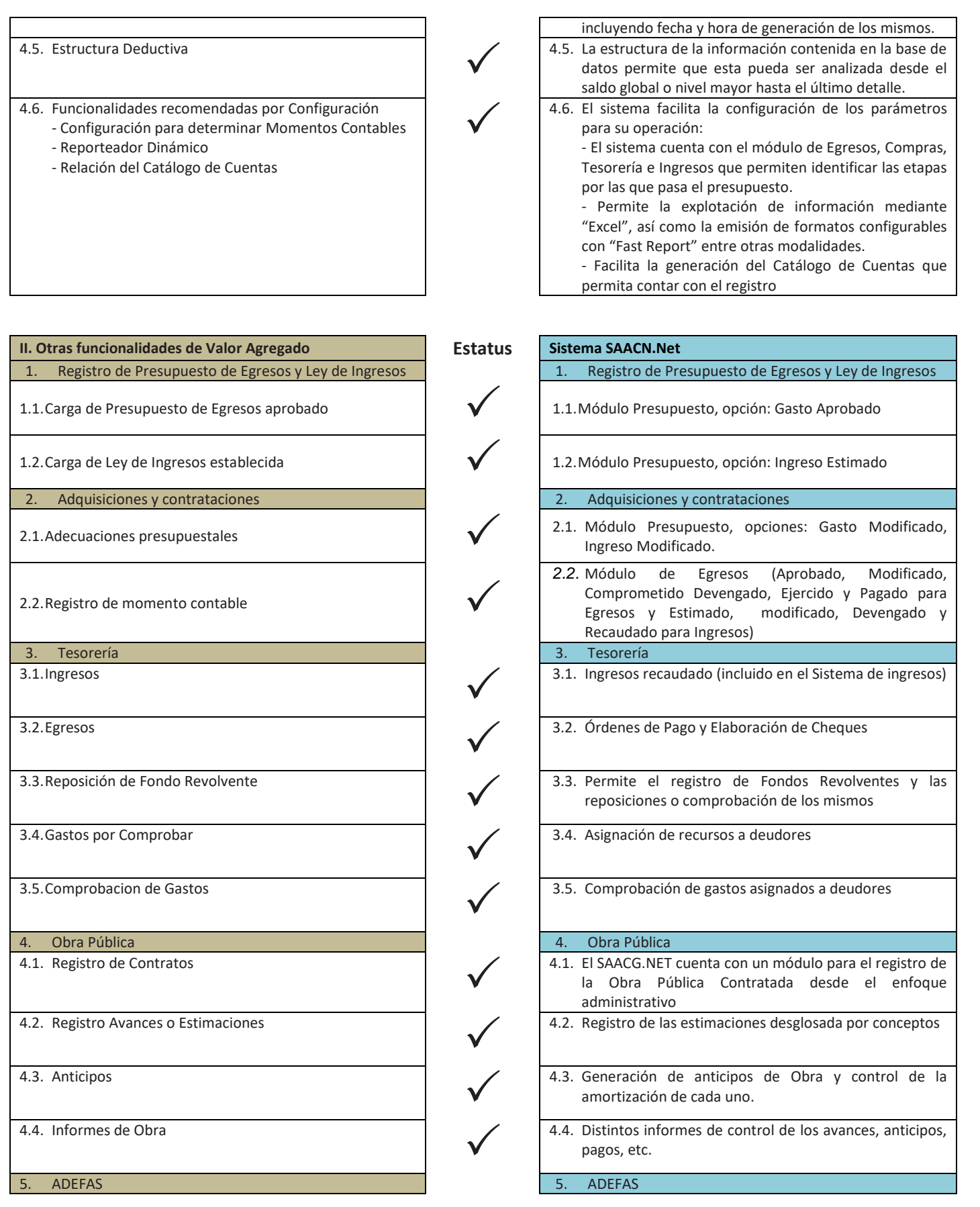

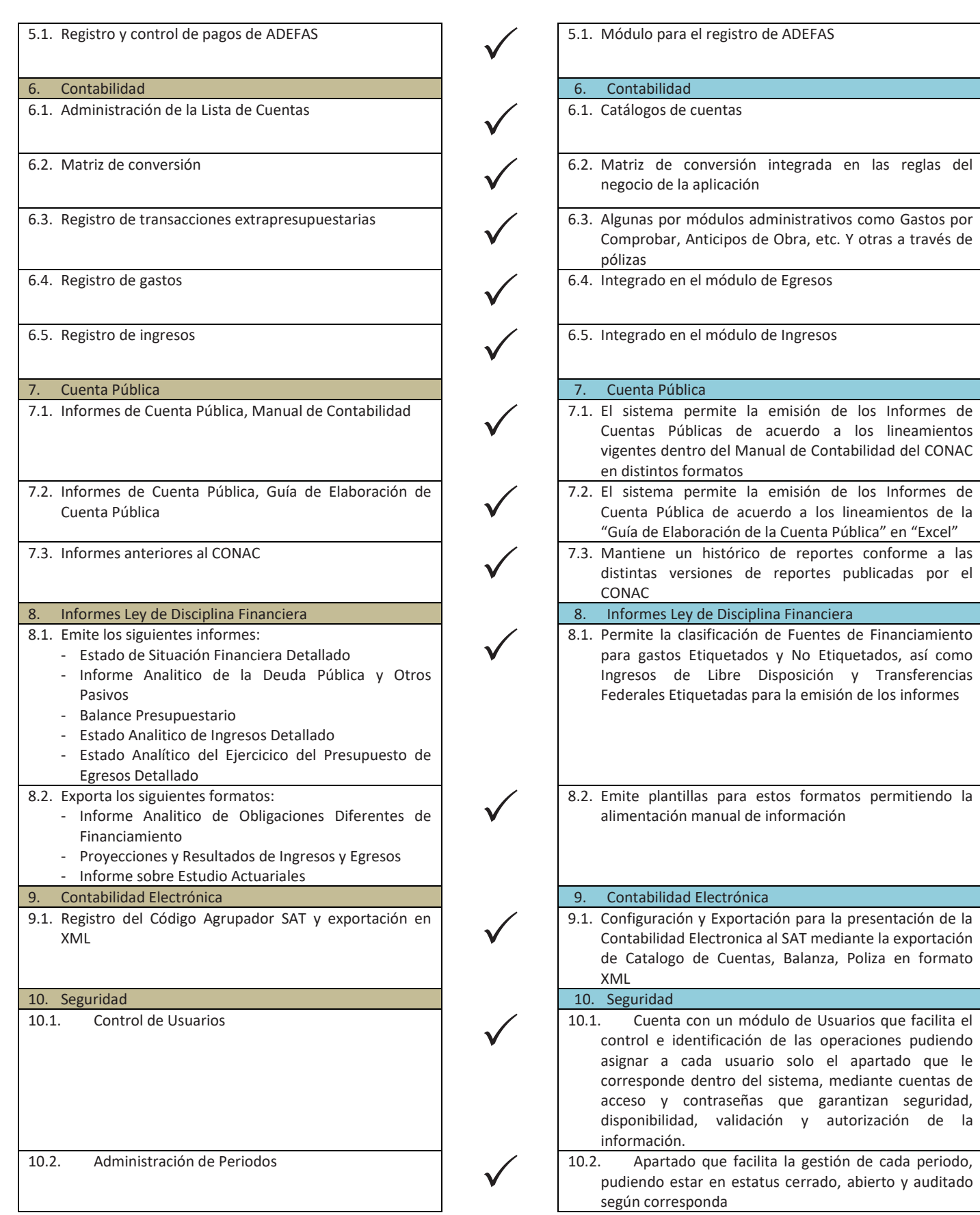

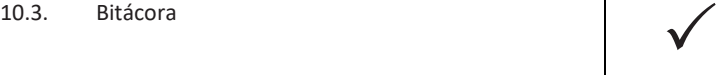

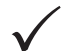

10.3. Permite registrar el detalle (fecha, tipo, estación, etc.) de cualquier tipo de movimiento de entrada, salida, configuración y en general de toda la información considerada critica que permitan conocer al autor de cada una de las operaciones realizadas en el mismo.

# **DESCRIPCIÓN DE LA FUNCIONALIDAD DEL SAACG.NET**

Diseño Conceptual del SAACG.Net

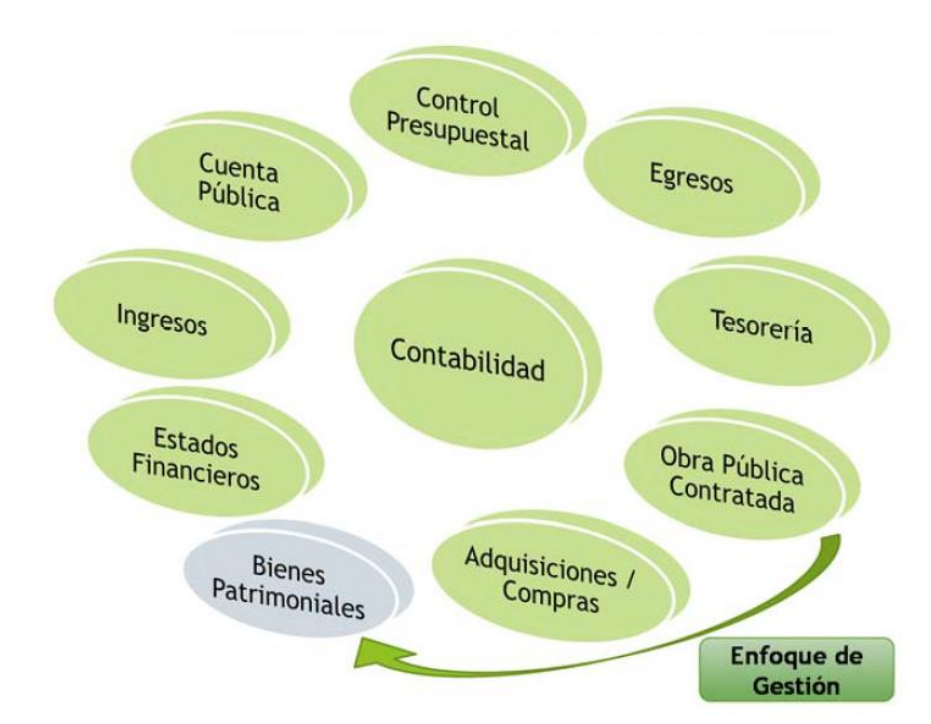

- **Administra Ejercicios y Periodos**
- **Módulo de Contabilidad (Pólizas)**
- **Módulo de Catálogos (Configuración de Plan de Cuentas, Clasificadores**
- **Presupuestales y Otros Catálogos)**
- **Módulo de Presupuestos (Presupuesto Aprobado de Egresos, Presupuesto**
- **Modificado de Egresos, Presupuesto Estimado de Ingresos y Presupuesto**
- **Modificado de Ingresos**)
- Módulo de Egresos (Registro y control de Momentos Contables de
- Comprometido, Devengado, Ejercido, Pagado, Pago Directo)
- **Módulo de ADEFAS (pagos de ADEFAS)**
- Módulo de Ingresos (Ingreso Devengado e Ingreso Recaudado)
- Módulo de Compras (Órdenes de Compra, Recepciones de Compra)
- Módulo de Tesorería (Órdenes de Pago, Aplicaciones de Pago, Aplicación de Pago
- Directo, Control de Proveedores)
- **Fondos revolventes (reposición de fondos revolventes)**
- Comprobación de Gastos (Gastos por Comprobar y comprobación de gastos)
- **Módulo de Obra Pública (Conceptos por Obra, Contrato de Obra, Anticipo de Obra,**
- Avance de Obra
- **Módulo de Bienes Patrimoniales.**

- Módulo de Estados Financieros (Informes Periódicos y de Cuenta Pública,
- Consolidación, Estados Financieros Contables, Presupuestales y Programáticos y otros Informes como Balanza de Comprobación, Auxiliares, Indicadores
- **Financieros, Informes de Ley de Disciplina Financiera, etc.)**
- Módulo de Seguridad (Administración y Control de Usuarios y Accesos)
- **Módulo de Utilerías (Mantenimiento al Sistema)**
- DIOT (Exportación de datos para la Presentación de la Declaración Informativa de
- **Deparationes con Terceros)**
- Contabilidad Electrónica (Presentación de la información XML para envío al SAT)

## **PLAN DE CUENTAS**

En el Sistema Automatizado de Administración y Contabilidad Gubernamental SAACG.Net es necesario el uso de una lista de cuentas, dentro del cual se encuentra precargado el Plan de Cuentas del CONAC (el publicado dentro del Manual de Contabilidad Gubernamental), el cuarto nivel se encuentra las laves que designa la Secretaria de Planeación y Finanzas de Gobierno del Estado de Querétaro, dejando el quinto nivel para las designadas para el ICATEQ. Es necesario que los usuarios desagreguen las subcuentas para incluir los niveles de detalle que requieren manejar en cada cuenta. Cabe señalar que en algunas cuentas de activo y pasivo, el Sistema SAACG.Net las desagrega automáticamente; esto sucede en los siguientes casos:

- Todas las cuentas que se encuentran en las Matrices de Conversión (ver documento normativo "Anexo 1" del Manual de Contabilidad Gubernamental del CONAC).
- Las cuentas de Orden Presupuestarias de Ingresos y Egresos (cuentas 8000).

Debido a esta desagregación automática de cuentas, puede que los usuarios ya no requieran agregar más cuentas de manera manual, por lo que la desagregación de cuentas que el usuario debe construir, corresponde solamente a la creación de subcuentas en los siguientes Géneros de Cuentas:

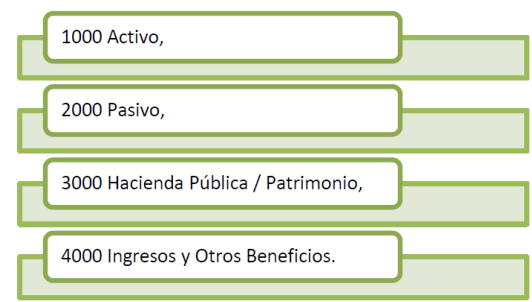

Los campos a llenar para la construcción del Plan de cuentas son los siguientes:

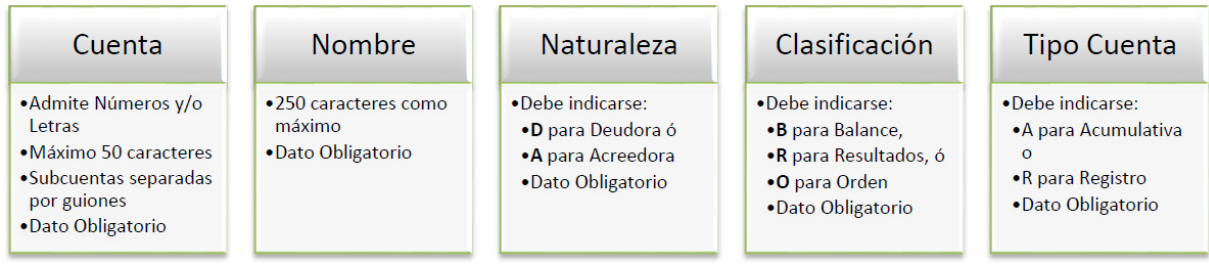

## **CATALOGO DE UNIDADES ADMINISTRATIVAS**

Dentro del Catálogo de Unidades Administrativas, se debe considerar todos aquellos Centros de Costo sobre los cuales se requiera llevar el control del gasto. Puede constituir la desagregación de la estructura orgánica o de las distintas áreas del ente público contenida dentro del organigrama del mismo.

El nivel de detalle que se debe considerares el contemplado dentro de su Presupuesto Aprobado de los Egresos.

Al desarrollar este Catálogo, no debe incluirse información Programática, Funcional, de Fuente de Financiamiento ni ningún otro Clasificador Presupuestario para no duplicar información con el resto de Clasificadores.

Es necesario contar por lo menos con una Unidad Administrativa dentro de este Catálogo.

El Catálogo de Unidades Administrativas debe ser construido considerando los siguientes campos:

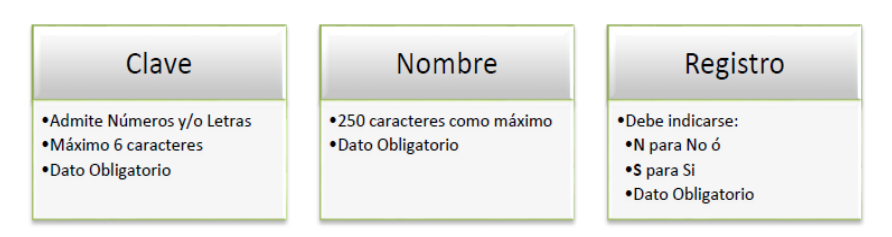

#### **CLASIFICADOR POR OBJETO DEL GASTO**

El Sistema SAACG.Net cuenta con un Clasificador por Objeto del Gasto precargado que es el emitido por el CONAC con los siguientes niveles:

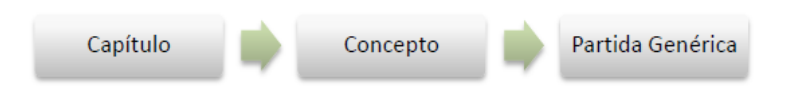

De manera que cada usuario deberá desagregar las Partidas Específicas en las cuales vaya a registrar. La longitud total de la Clave considerando las Partida Específicas, deberá ser como mínimo 4 dígitos y 8 como máximo, para así contar con la siguiente estructura:

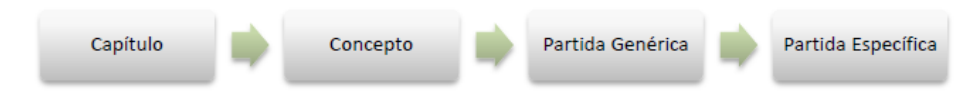

En caso de que no se cuente con ninguna partida específica, no será posible registrar directamente en las partidas genéricas, siendo necesario agregar por lo menos una partida específica con el mismo nombre que la partida genérica (para prever los casos en los que se desee agregar más partidas específicas en un futuro) como en el siguiente ejemplo:

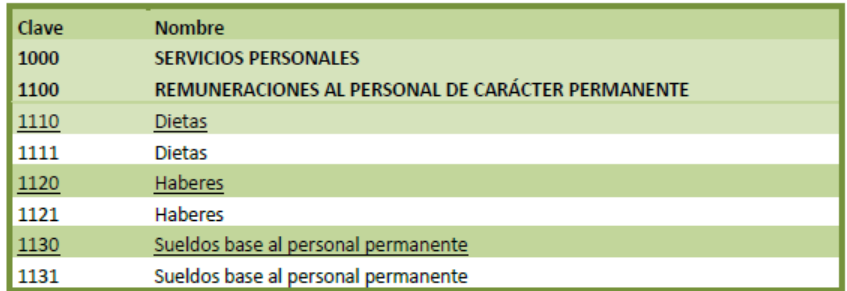

En algunas Entidades Federativas, se encuentra regulado el uso de un mismo Clasificador por Objeto del Gasto para todos los Entes Públicos, por lo que se deberá considerar antes de desagregar este Clasificador si es necesario sujetarse a algún Clasificador en particular de acuerdo a lo normado por quien coordine la Armonización Contable en el Estado.

Este Clasificador dentro del Sistema SAACG.Net contiene la totalidad de partidas emitidas por el CONAC, por lo que deberán indicar cuáles partidas van a ser utilizadas por el Ente Público y cuáles no; esto para conservar la integridad de dicho clasificador. Así mismo es necesario indicar qué partidas serán acumulativas y cuales otras serán de registro.

Ejemplo del Clasificador por Objeto del Gasto a 4 dígitos:

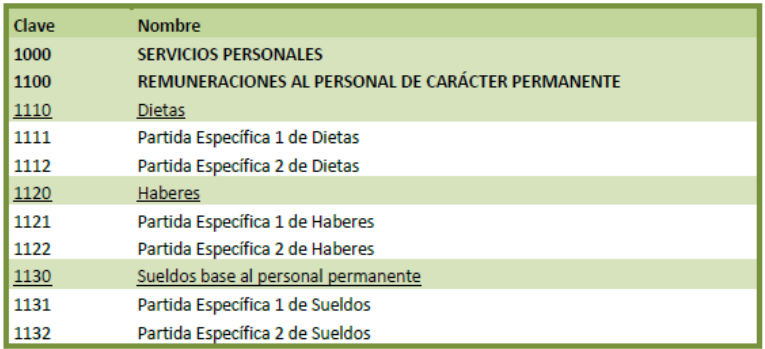

Ejemplo del Clasificador por Objeto del Gasto a 5 dígitos:

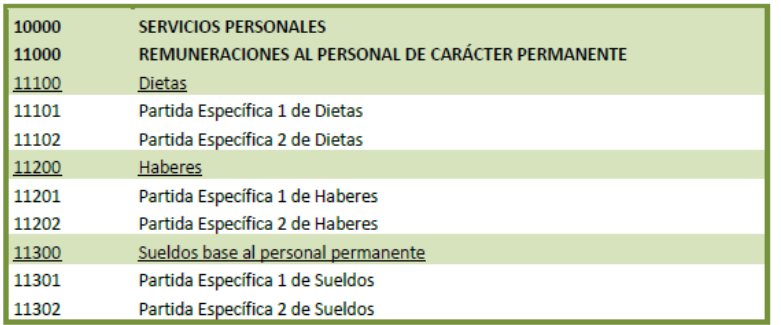

Ejemplo del Clasificador por Objeto del Gasto a 6 dígitos:

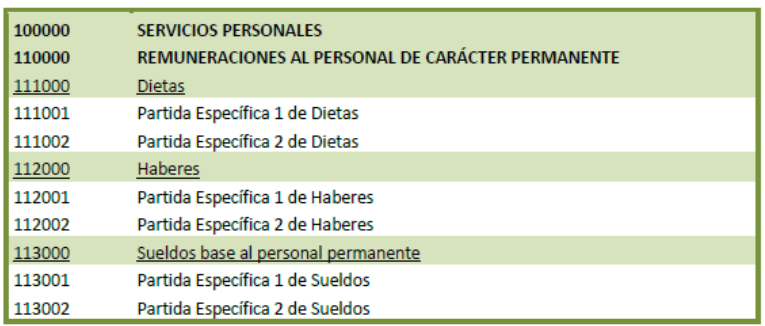

El Clasificador por Objeto del Gasto debe ser construido considerando la siguiente estructura:

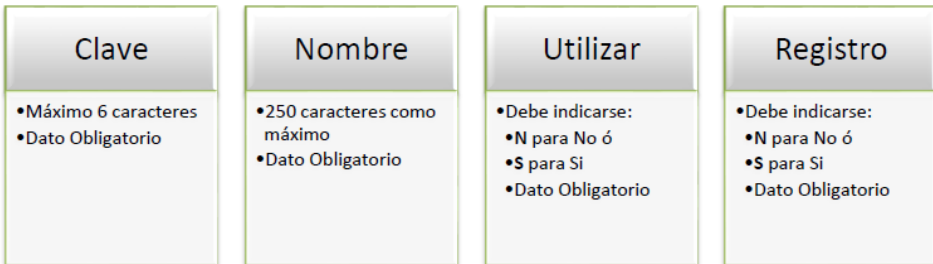

## **CLASIFICADOR FUNCIONAL DEL GASTO**

El Sistema SAACG.Net cuenta con un Clasificador Funcional del Gasto precargado, que es el emitido por el CONAC con los siguientes niveles:

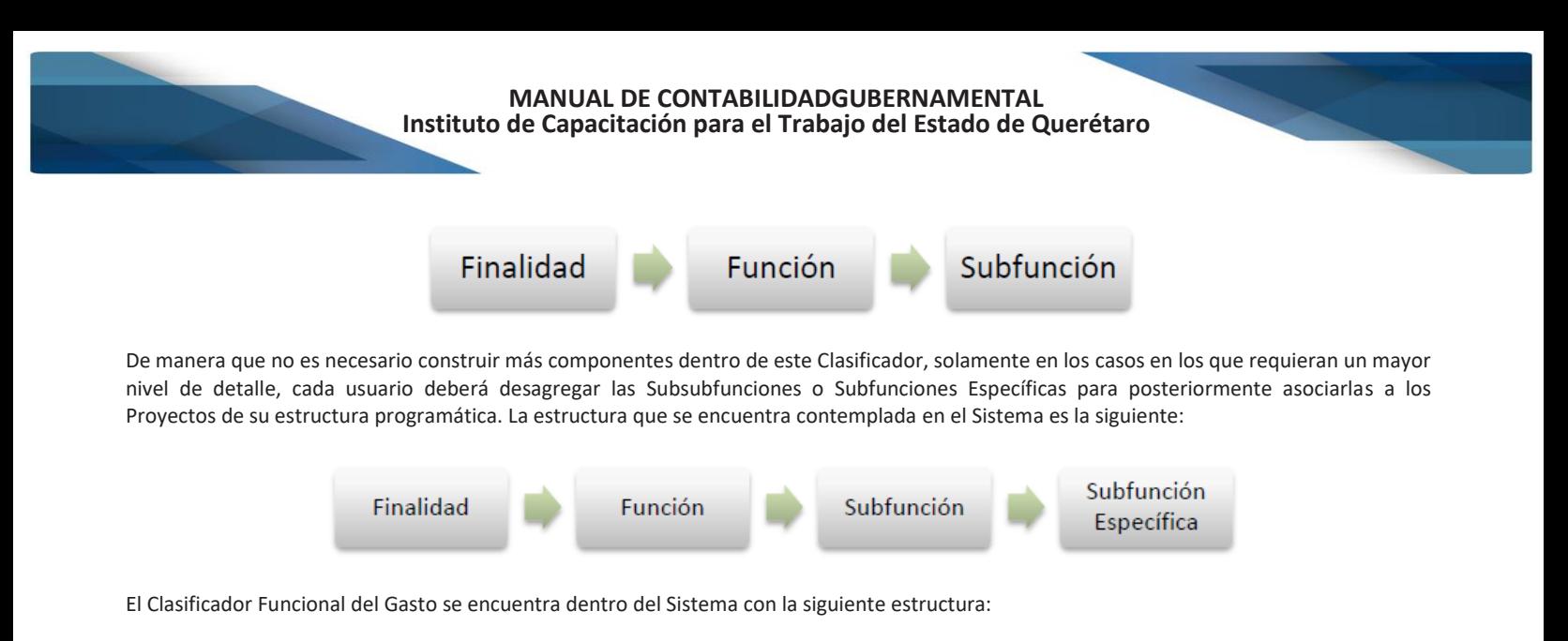

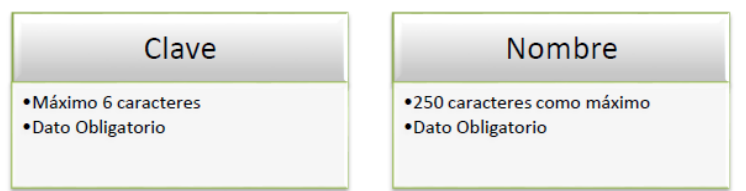

## **CLASIFICACIÓN PROGRÁMATICA**

Para la Construcción de la Estructura Programática en el Sistema SAACG.Net, se debe considerar los siguientes componentes:

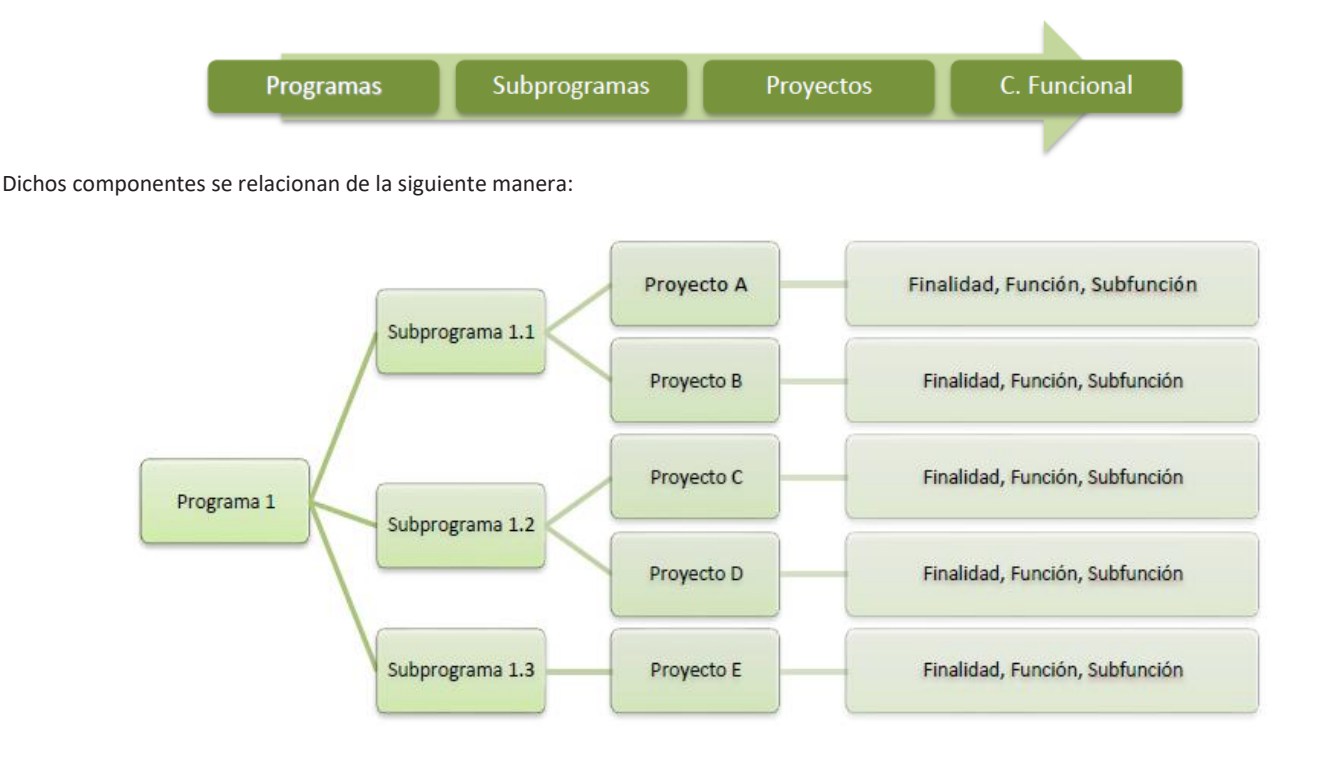

Cada Programa debe poseer por lo menos un Subprograma y cada Subprograma debe contener al menos un Proyecto. Cada proyecto, debe ser vinculado con una Finalidad, Función y Subfunción del Clasificador Funcional del Gasto; de manera que no puede existir una Subprograma que no pertenezca a un programa, y a su vez, tampoco puede existir un Proyecto que no pertenezca a un Subprograma y que bno poseea una finalidad, función y subfunción.

#### **Catalogo de Programas de Gobierno**

Un Subprograma es la desagregación conceptual de los Programas. Un conjunto de subprogramas pertenecientes al mismo programa coadyuvan al cumplimiento de las metas y objetivos del Programa raíz.

Los Subprogramas, dentro del Sistema SAACG.Net, constituyen un catálogo distinto al de Programas, se registran de manera independiente en listados por separado, aunque siempre vinculados hacía los Programas, ya que es necesario especificar al crear un Subprograma a qué Programa pertenece.

El Catálogo de Subprogramas de Gobierno se encuentra dentro del Sistema con la siguiente estructura:

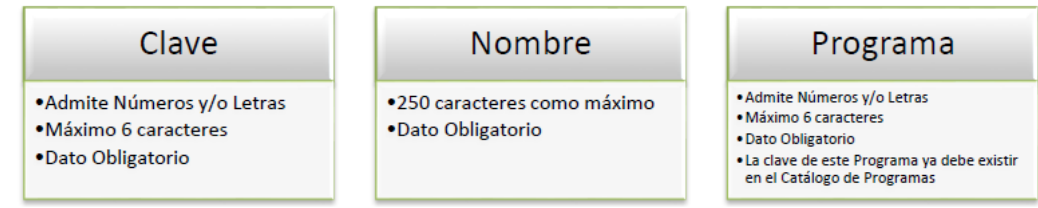

## **Catalogo de Proyectos**

Un Proyecto es un conjunto de actividades o tareas que se desarrollan para alcanzar un determinado objetivo que en conjunto con otros Proyectos logran las metas establecidas dentro de los Subprogramas y por consiguiente de los Programas.

Los Proyectos, dentro del Sistema SAACG.Net, constituyen un catálogo distinto al de Programas y de Subprogramas, se registran de manera independiente en listados por separado, aunque se debe indicar a qué Subprograma pertenece. Así mismo es necesario indicar al registrar el Proyecto a qué Finalidad, Función, Subfunción y Subfunción Específica pertenece (Ver la sección del Clasificador Funcional del Gasto del presente documento).

Dentro de las Estructuras Programáticas, al elemento de los Proyectos, algunas veces se les denomina Actividades o Procesos. Un Proyecto dentro del Sistema SAACG.Net, se considera el último nivel de detalle de a Estructura Programática en la cual debe estar desagregado el Presupuesto.

El Catálogo de Proyectos de Gobierno se encuentra dentro del Sistema con la siguiente estructura:

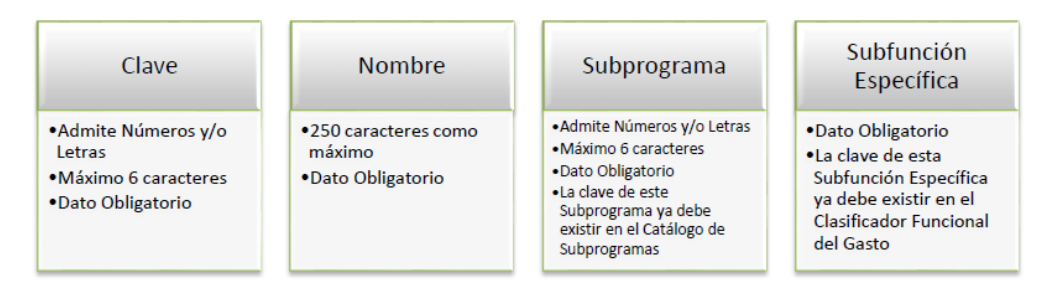

## **CLASIFICACIÓN POR FUENTES DE FINANCIAMIENTO**

Clasificación por Fuente de Financiamiento:

"La clasificación por fuentes de financiamiento consiste en presentar los gastos públicos según los agregados genéricos de los recursos empleados para su financiamiento. Esta clasificación permite identificar las fuentes u orígenes de los ingresos que financian los egresos y precisar la orientación específica de cada fuente a efecto de controlar su aplicación." (CONAC, Clasificador por Fuentes de Financiamiento, publicado en el DOF del miércoles 2 de enero de 2013)

Este clasificador enlistará las distintas Fuentes de Financiamiento o de Origen de los Recursos con los que cuente el Ente Público. Se sugiere tomar los nombres y claves emitidas por el CONAC:

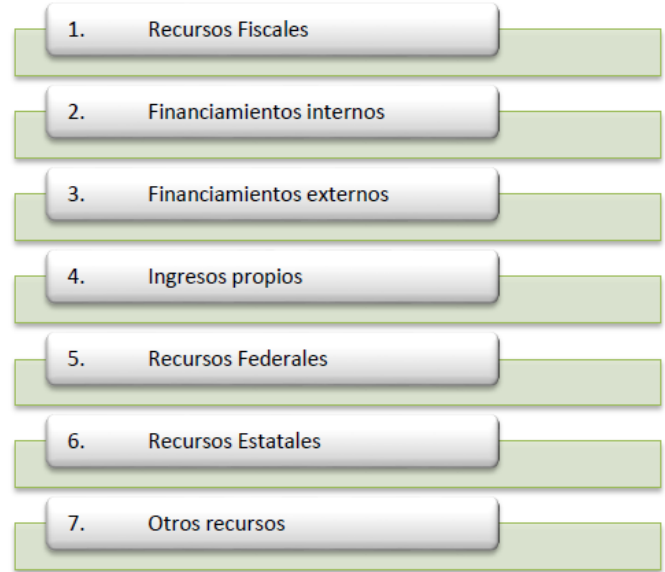

Este Clasificador, dentro del Sistema SAACG.Net se encuentra vacío, dado que en muchas entidades aún no se encuentran en condiciones de tomar los nombres y claves armonizados y con la finalidad de que capturen los registros que cada Ente Público posea para sus Fuentes de Financiamiento.

En el SAACG.Net, debe existir por lo menos una Fuente de Financiamiento, en el caso de que no se cuente con alguna desagregación para sus orígenes del recurso conforme al clasificador armonizado.

#### **CLASIFICADOR POR RUBRO DE INGRESOS**

Este Clasificador, es el que se utiliza para el manejo presupuestal de los Ingresos.

En el SAACG.Net, no es necesario desagregar mayor nivel de detalle en los Rubros de Ingresos, ya que los subniveles para el manejo presupuestal, el Sistema los creará automáticamente con los distintos niveles que el usuario haya especificado en las cuentas 4000 de Los ingresos, de tal manera que lo contable queda ligado con estructuras idénticas hacia lo presupuestal, en todos aquellos conceptos que poseen un rubro de ingresos.

**Nota:** Las cuentas "4300 Otros ingresos y beneficios" no tienen ningún vínculo hacía los rubros de ingresos para el manejo presupuestal.

#### **CATALOGO DE PROVEEDORES**

El catálogo de Proveedores, se utiliza dentro del SAACG.Net para reutilizar los datos que son capturados una sola vez durante los procesos de compras y pagos a proveedores.

Al dar de alta un Proveedor dentro del catálogo de Proveedores, el Sistema SAACG.Net automáticamente crea las subcuentas contables que le puedan corresponder (dentro de la cuenta 2112 del Plan de Cuentas) por lo que se evita la doble captura de información de un Proveedor.

El número de cuenta que se le asigna a un Proveedor dentro del Plan de Cuentas, es tomado del consecutivo automático que le corresponda en el Catalogo de Proveedores; por ejemplo:

Si se tiene a un Proveedor dentro del Catálogo de Proveedores con la siguiente Clave y Nombre:

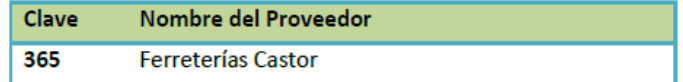

Podríamos entonces tener también automáticamente la siguiente cuenta contable en el Plan de Cuentas:

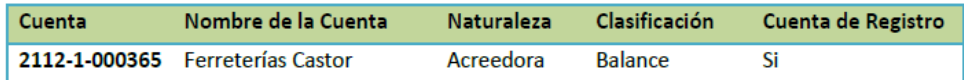

**Nota Importante: Para todos aquellos proveedores que se encuentren considerados dentro del catálogo de Proveedores, no deberán crear manualmente la subcuenta en el Plan de Cuentas, para no duplicar registros.**

El Catálogo de Proveedores se encuentra dentro del Sistema con la siguiente estructura:

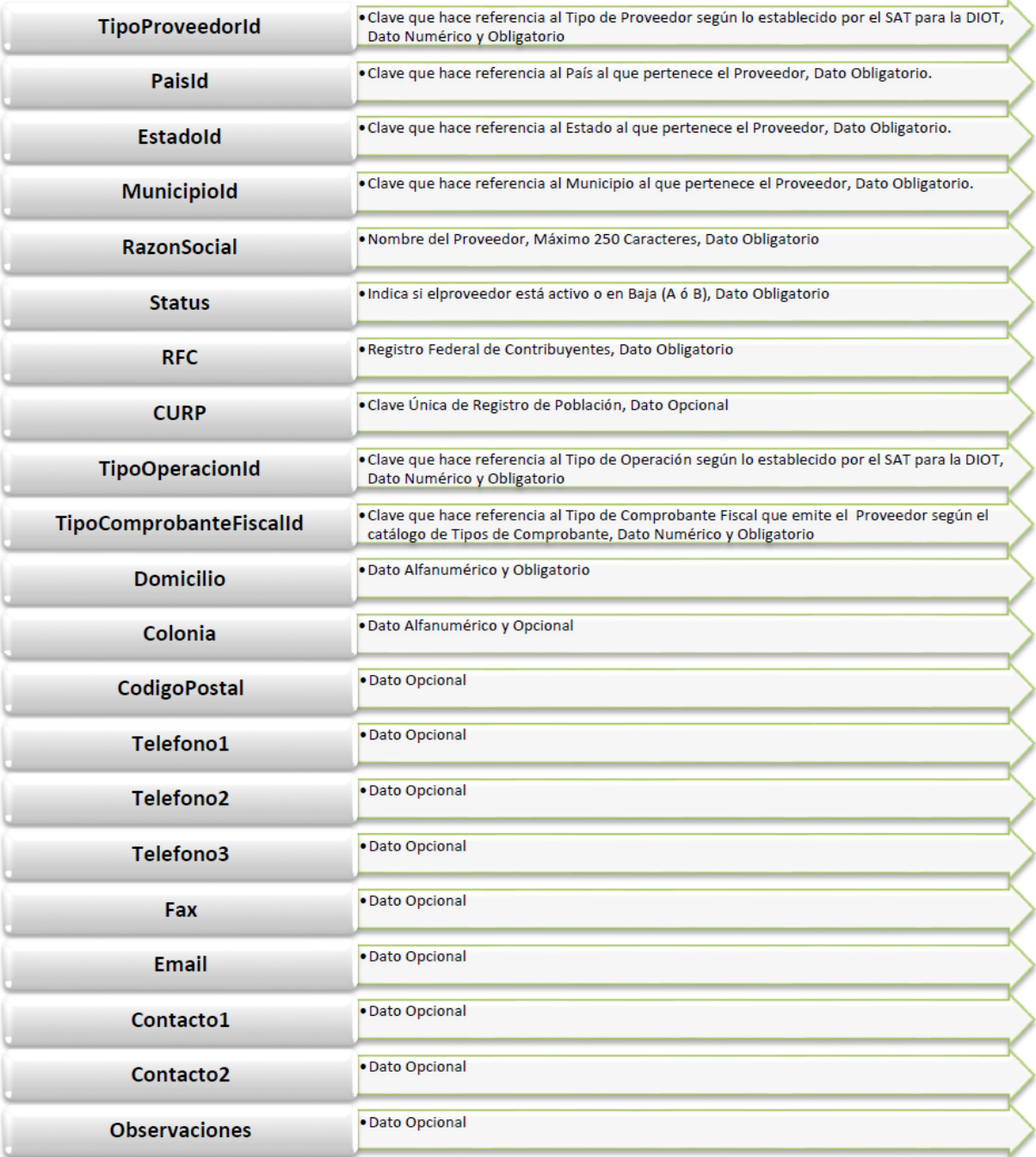

**Nota:** Ver el formato llamado "Catálogo de Proveedores", en el que en la Hoja "Catálogos" se encontrarán las claves que deben indicar de acuerdo a lo desarrollado en otros catálogos como el de "Status".

## **CATÁLOGO DE BIENES (PRODUCTOS)**

El Catálogo de Bienes consiste en el listado de bienes o productos que se utilizará en el proceso administrativo de "Compras" que nos permitirá administrar, controlar e identificar de forma eficiente los bienes adquiridos por los entes públicos.

La construcción de este Catálogo considera las características indicadas en la normatividad del CONAC ("Lineamientos para la elaboración del Catálogo de Bienes que permita la interrelación automática con el Clasificador por Objeto del Gasto y la Lista de Cuentas", publicado en el DOF el martes 13 de diciembre de 2011).

La Clave para los bienes se construye con los siguientes elementos:

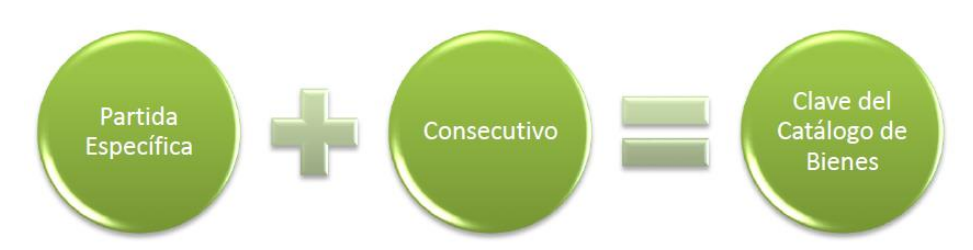

El Catálogo de Bienes se encuentra denominado dentro del Sistema SAACG.Net como "Catálogo de Productos" con la siguiente estructura:

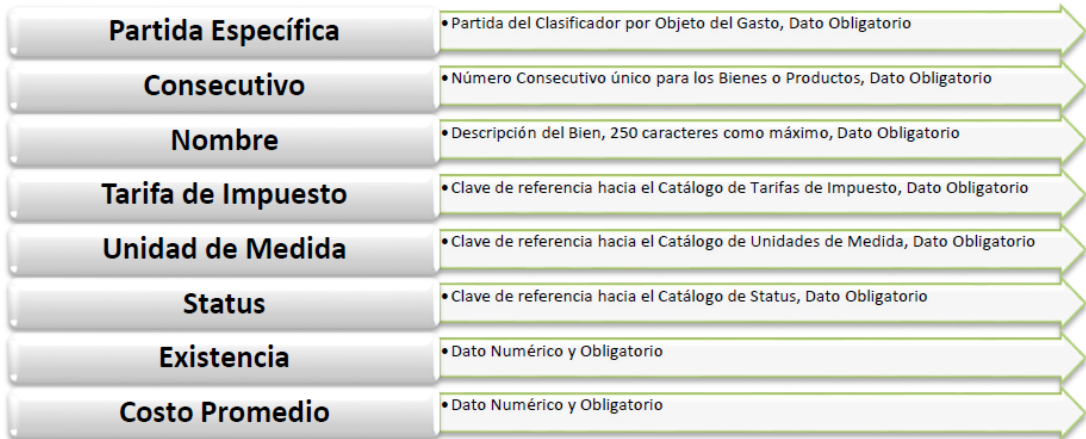

La cantidad total de dígitos sumando la Partida Específica y el Consecutivo deben ser 10.

**Nota:** Ver el formato llamado "Catálogo de Productos".

# **CATÁLOGO DE TARIFAS DE IMPUESTOS**

Este catálogo permite definir las distintas tarifas de impuestos a las que puede estar sujeto un producto para hacer los desgloses y cálculos de subtotales y totales automáticos en el proceso de "Compras".

Al Instalar el Sistema SAACG.Net, se encuentran precargados algunos registros con los impuestos y tarifas comúnmente utilizadas, permitiendo a los usuarios agregar aquellas que no se localicen de manera inicial o quitar las que no serán utilizadas.

El Catálogo de Tarifas de Impuestos se encuentra dentro del Sistema SAACG.Net como con la siguiente estructura:

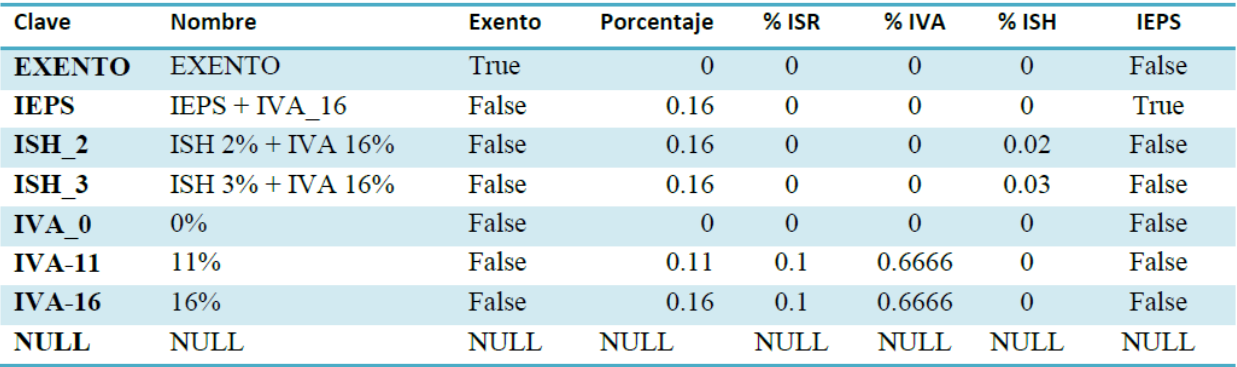

## **CATÁLOGO DE UNIDADES DE MEDIDA**

El Catálogo de Unidades de Medida, se encuentran precargados desde la instalación del SAACG.Net con los valores más comunes de unidades de medida, permitiendo a los usuarios agregar aquellas que no se localicen de manera inicial o quitar las que no serán utilizadas.

Una vez alimentado este Catálogo, se utilizará para relacionarlo con los Productos (Catálogo de Bienes)

El Catálogo de Unidades de Medida se encuentra dentro del Sistema SAACG.Net como con la siguiente estructura:

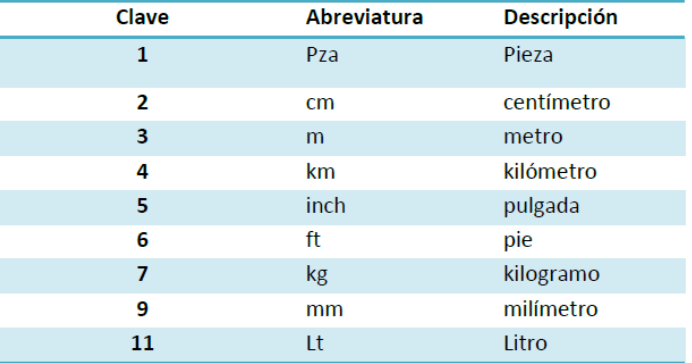

#### **ESTRUCTURA DEL PRESUPUESTO APROBADO DEL EGRESO**

Para realizar la importación del Presupuesto Aprobado del Egreso, teniéndolo previamente construido en Excel, se deben considerar los siguientes elementos:

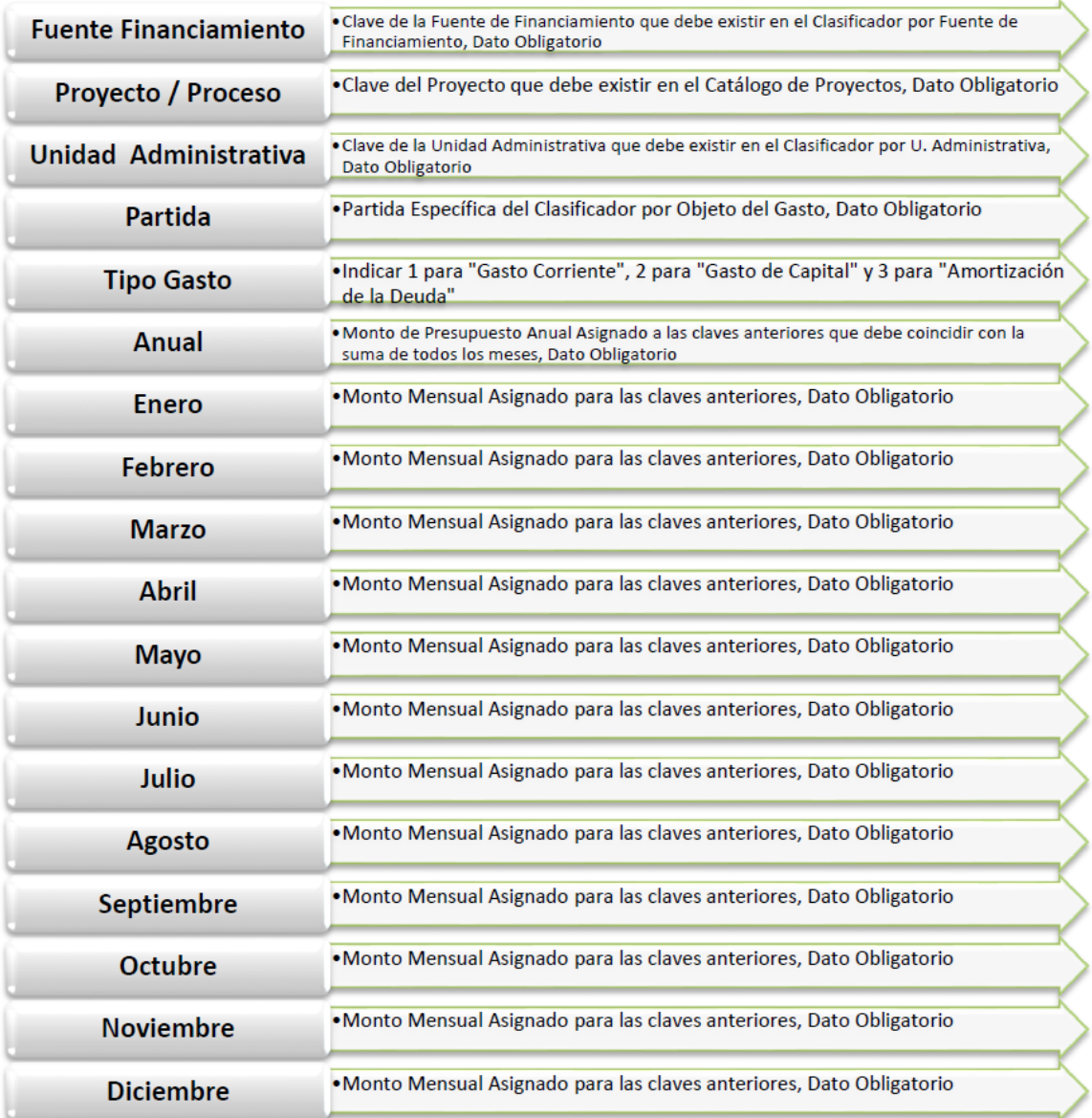

## **ESTRUCTURA DEL PRESUPUESTO ESTIMADO DEL INGRESO**

Para realizar la importación del Presupuesto Estimado del Ingreso, teniéndolo previamente construido en Excel, se deben considerar los siguientes elementos:

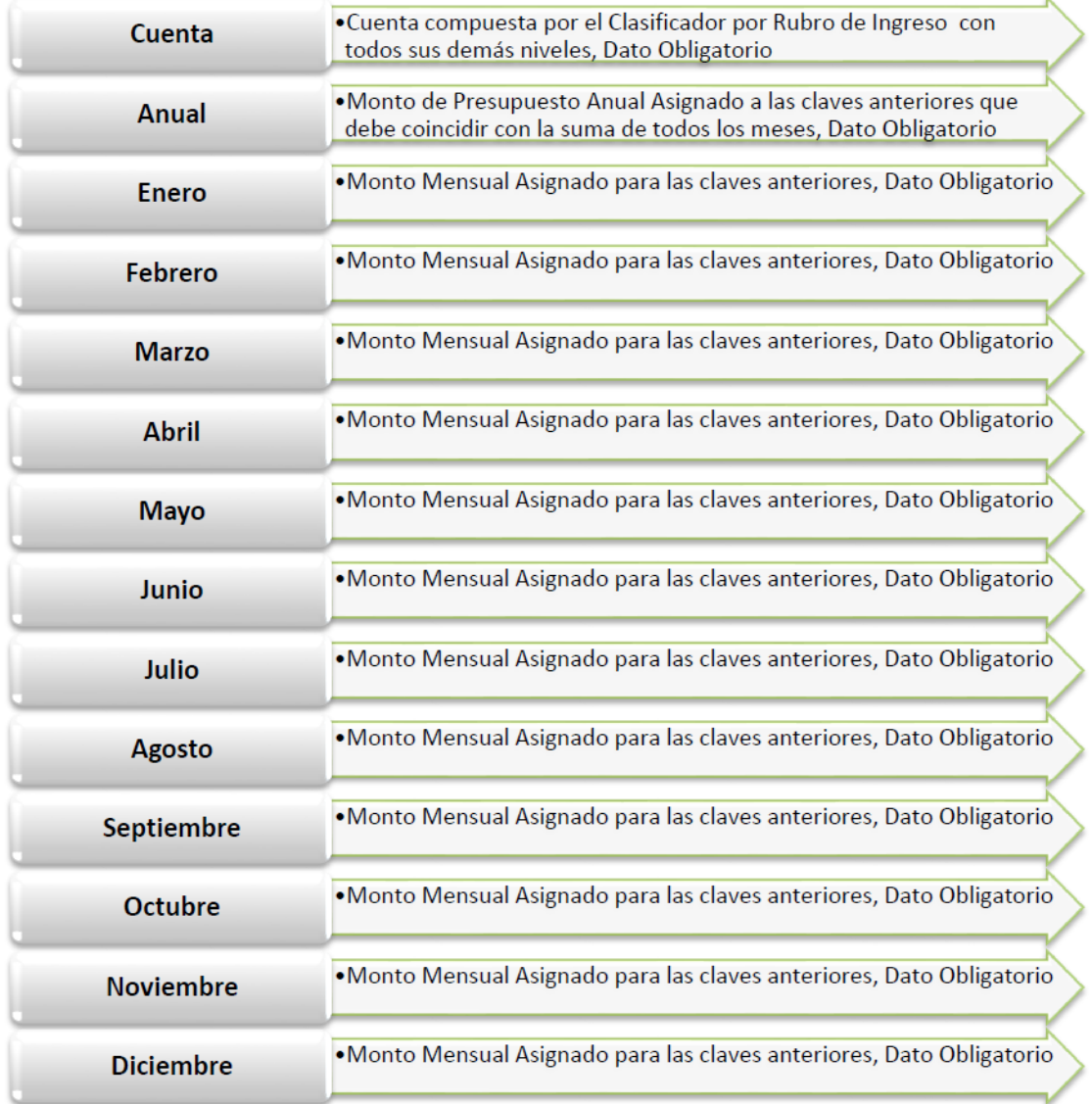